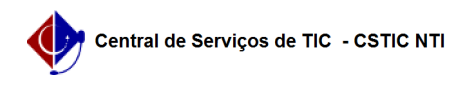

## [como fazer] Como modificar um processo de compra que já foi licitado e Empenhado?

10/07/2024 08:26:59

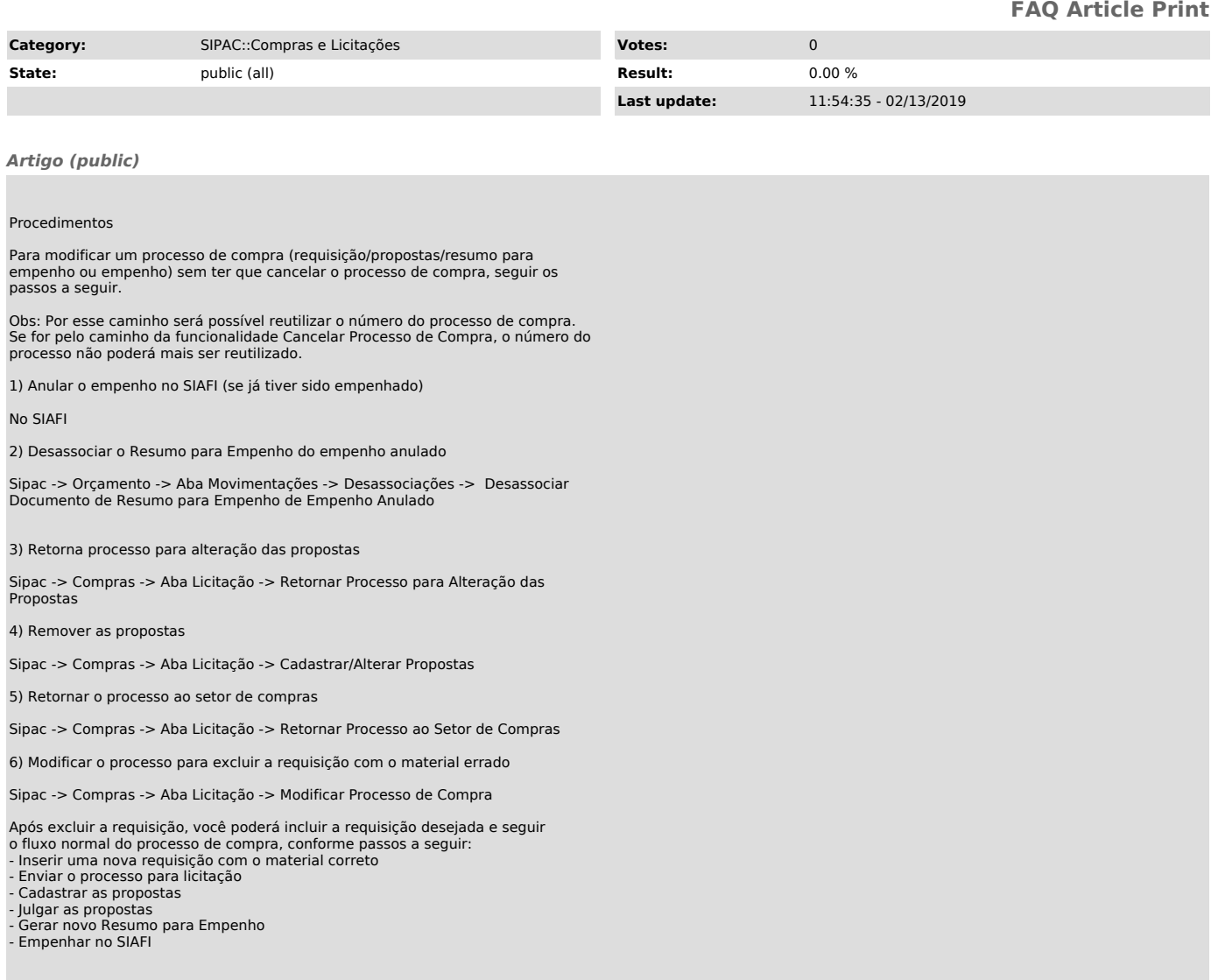